## Acquiring virtual currency

## **Acquiring virtual currency**

To acquire virtual currency, the currency you see when you press **TAB** or type /bal you have to convert physical gold. This converting can be done at a convertion station. These stations can be found close to locations you require virtual-currency at.

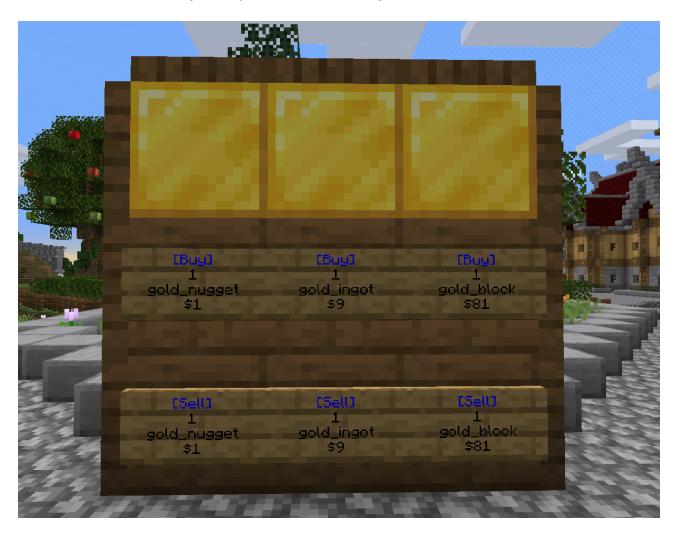

Revision #1 Created 13 July 2021 16:55:54 by SirMario Updated 13 July 2021 17:14:20 by SirMario